## Last Updated: 4/6/2009 **Extended Solution Titles for Busines Framework Conversion**

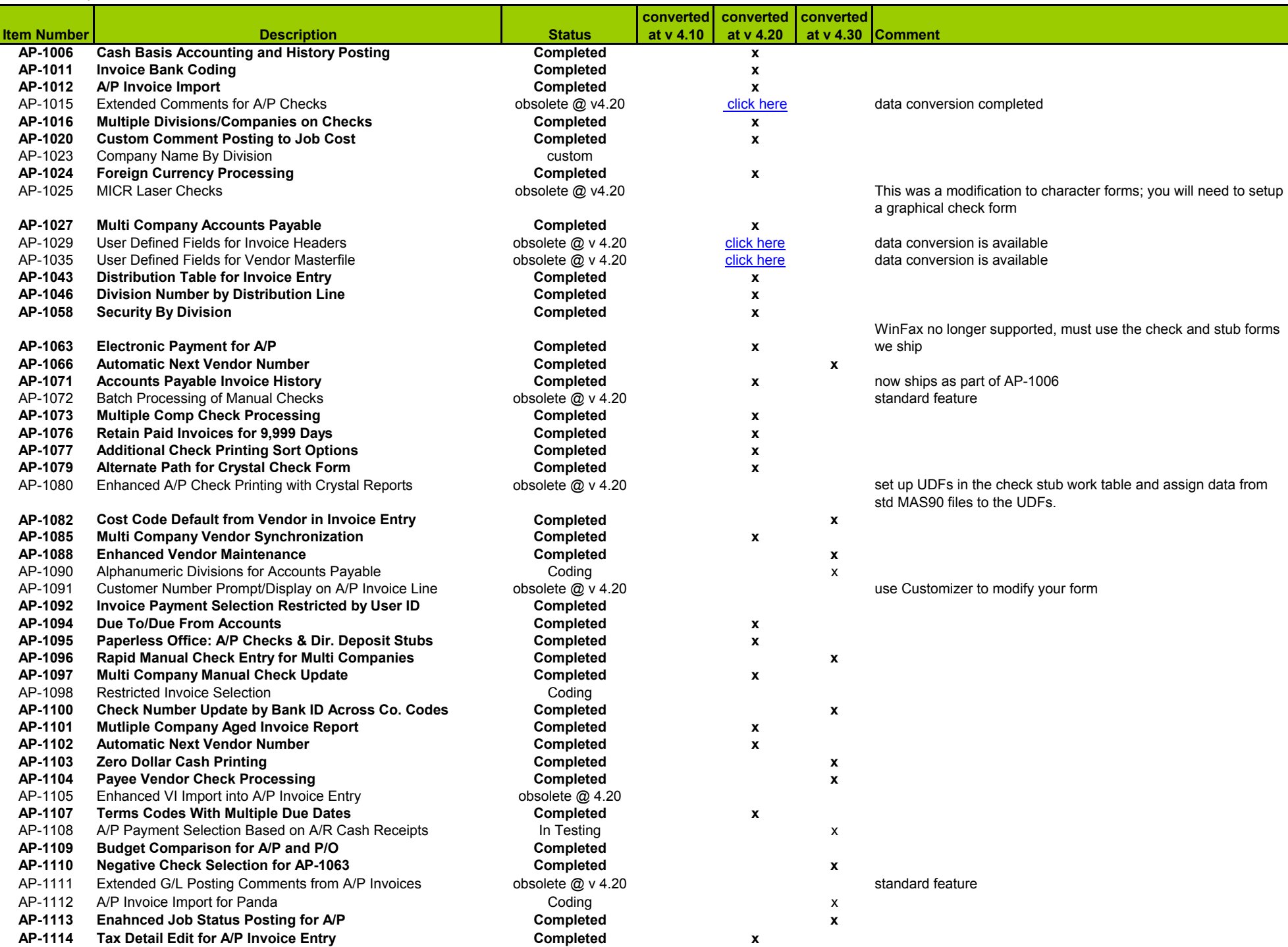

П

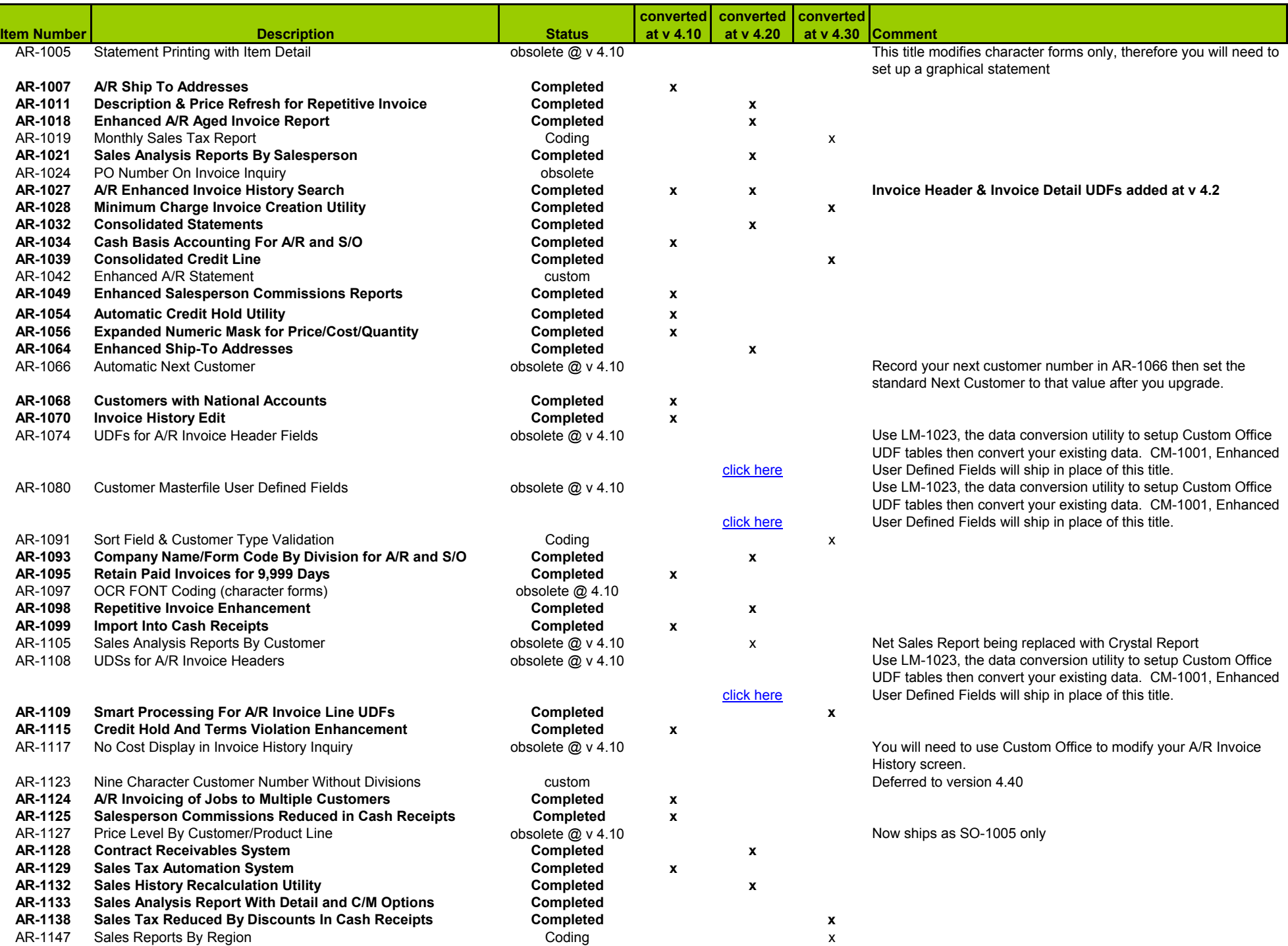

H.

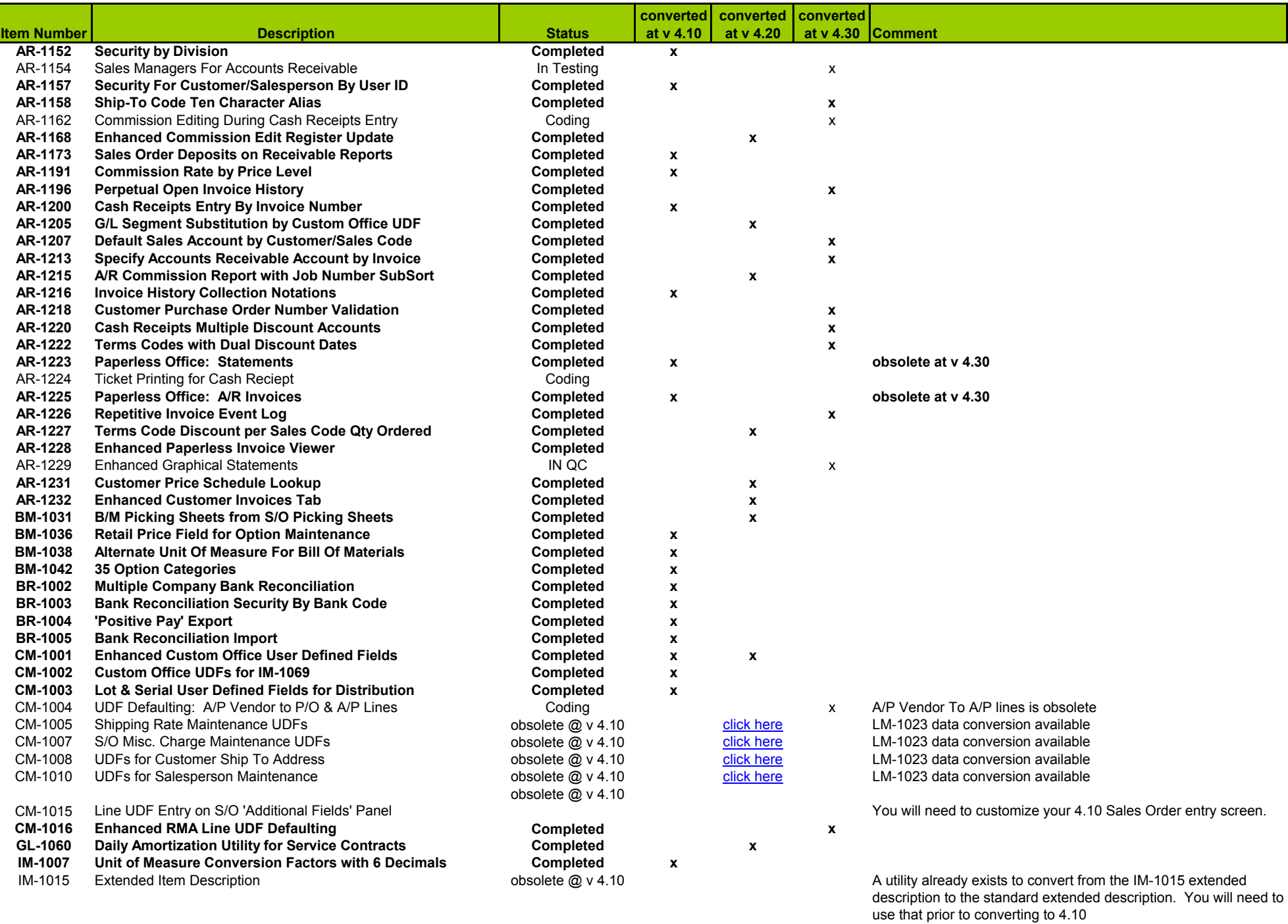

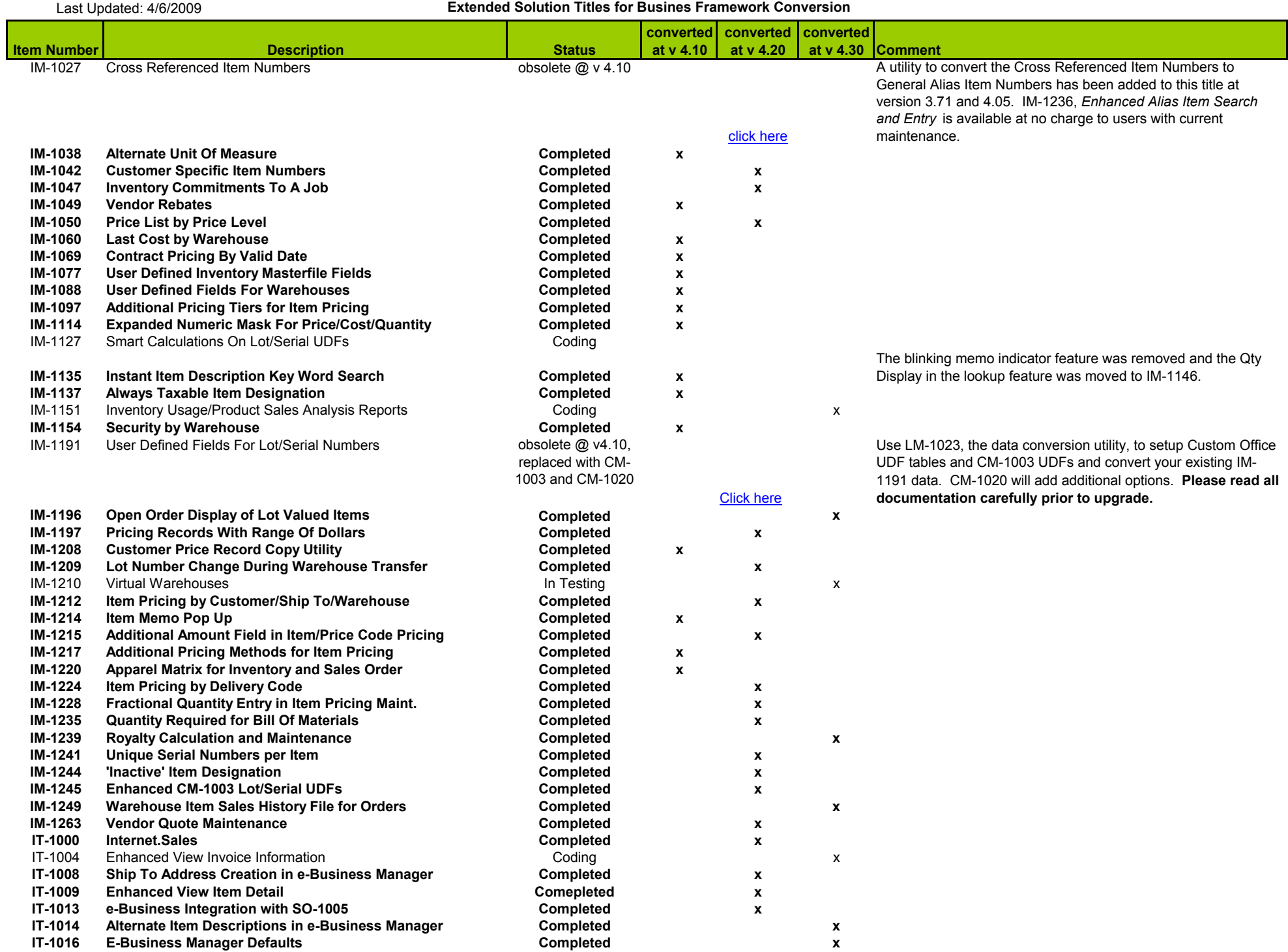

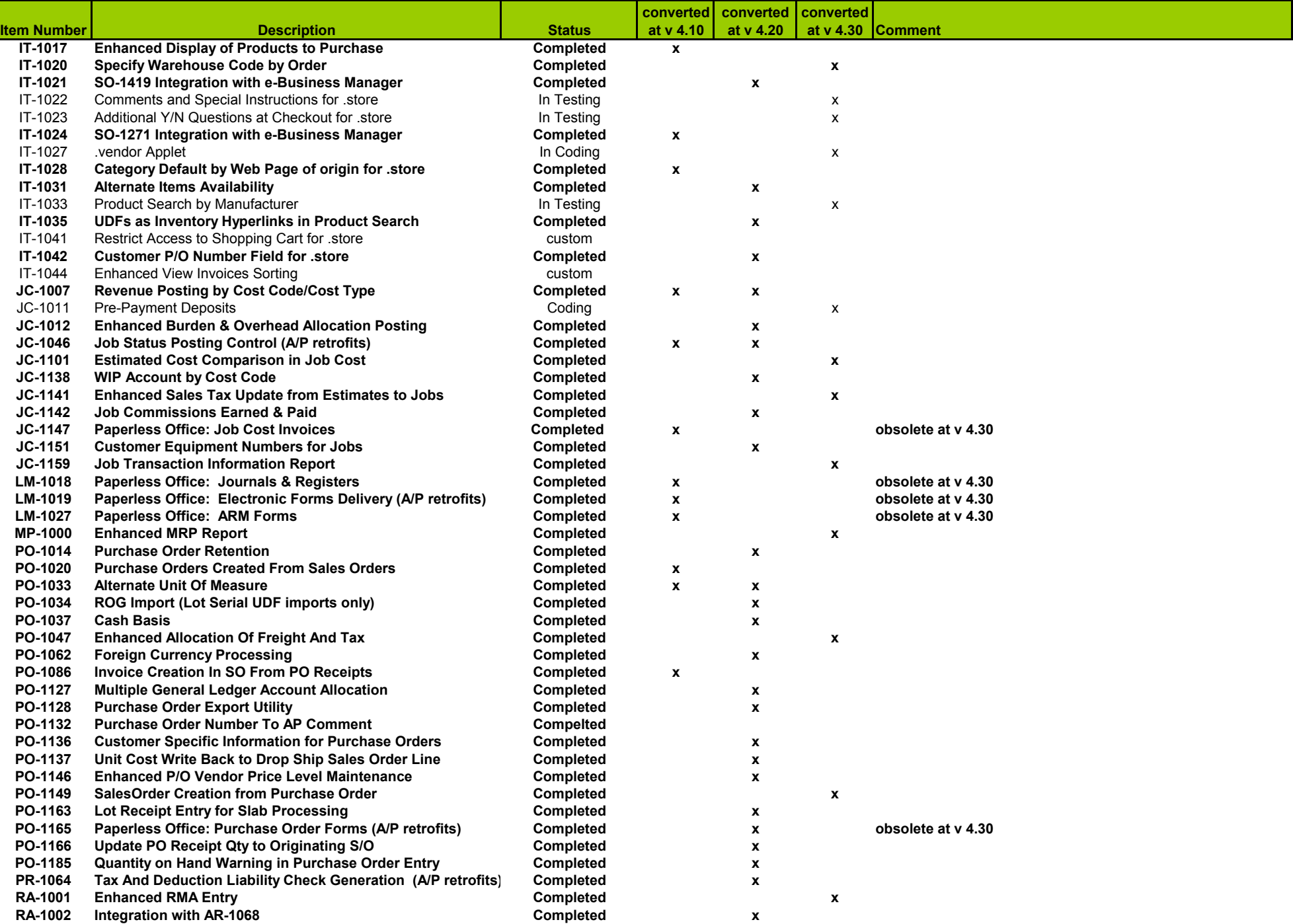

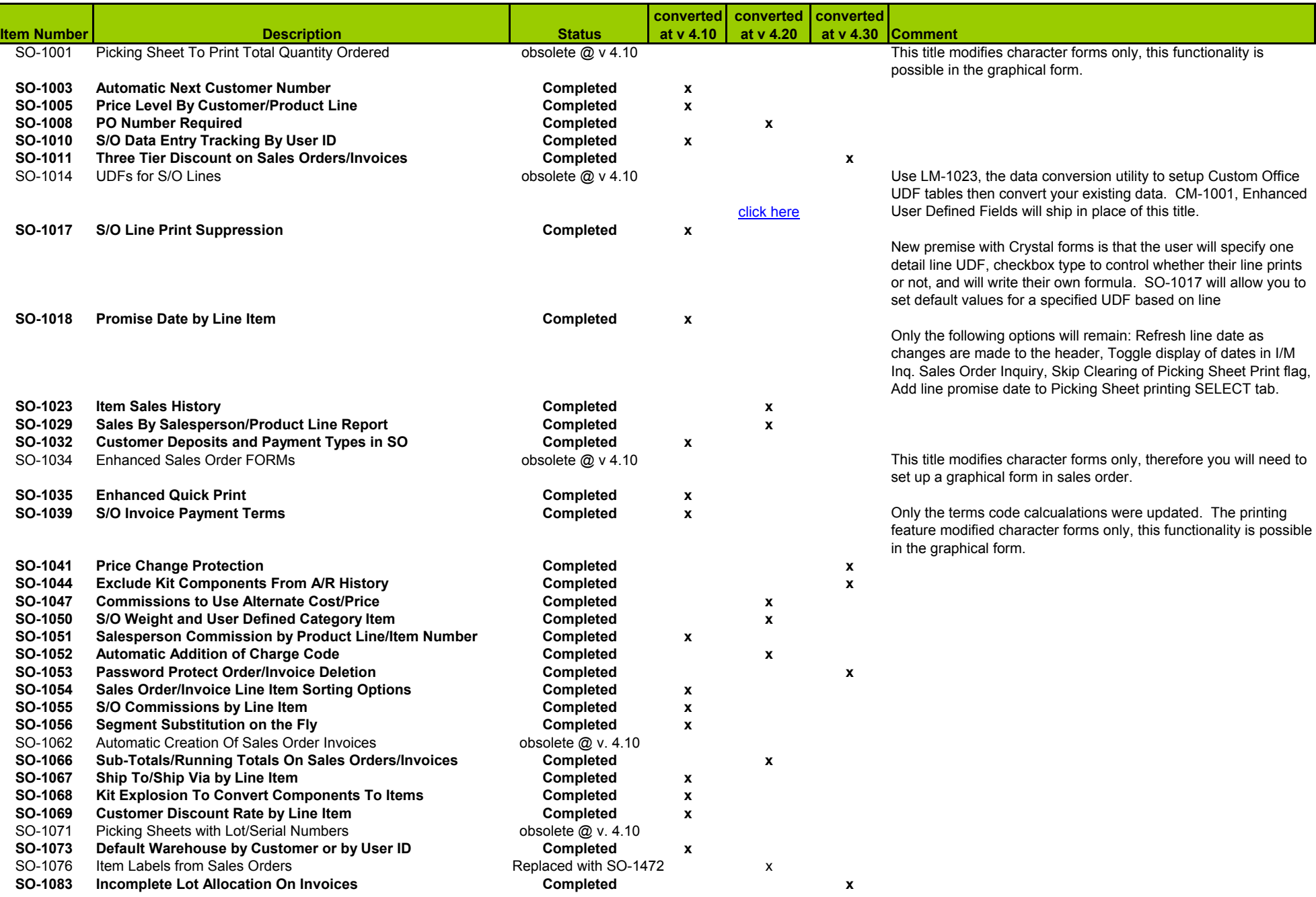

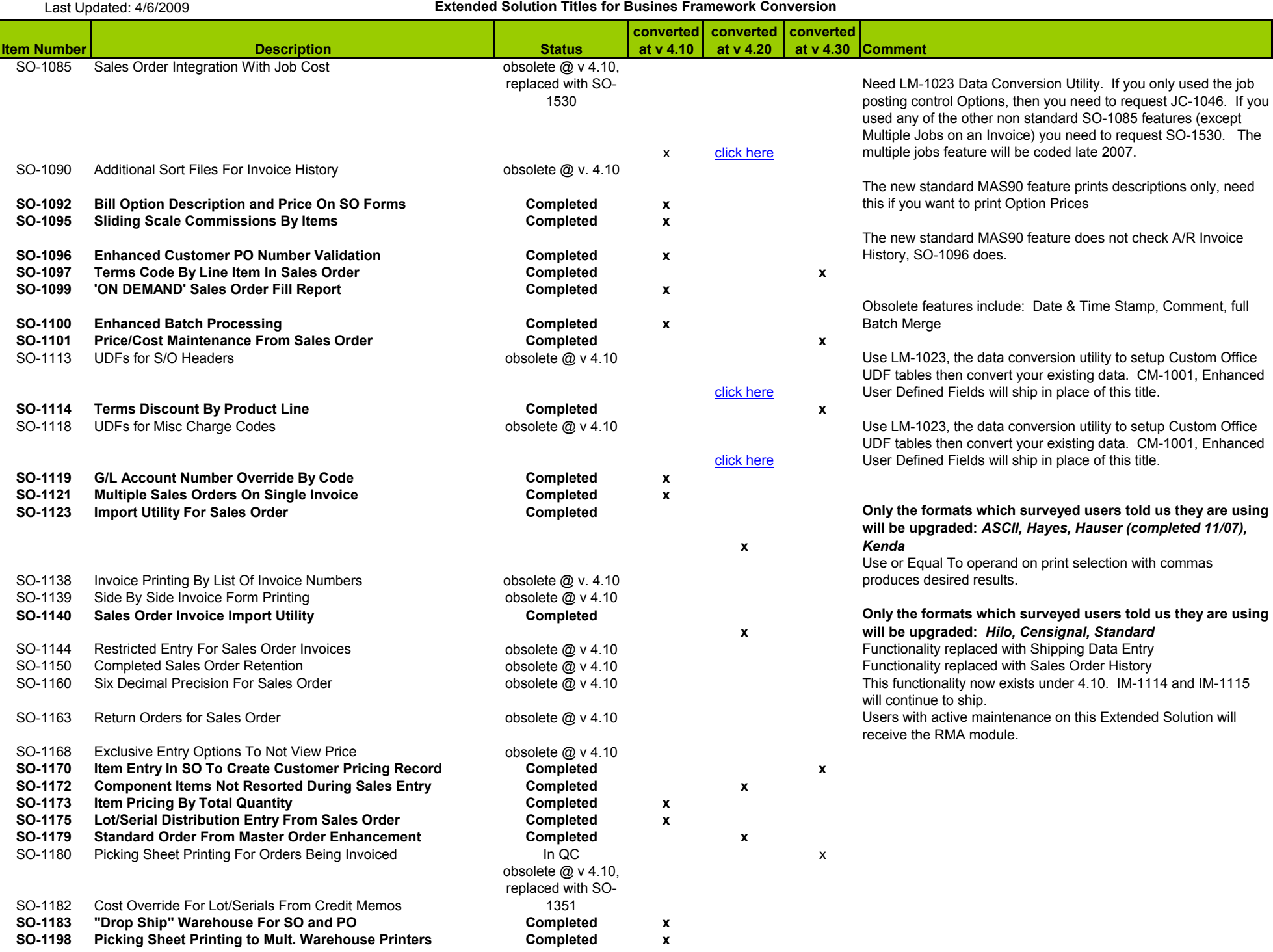

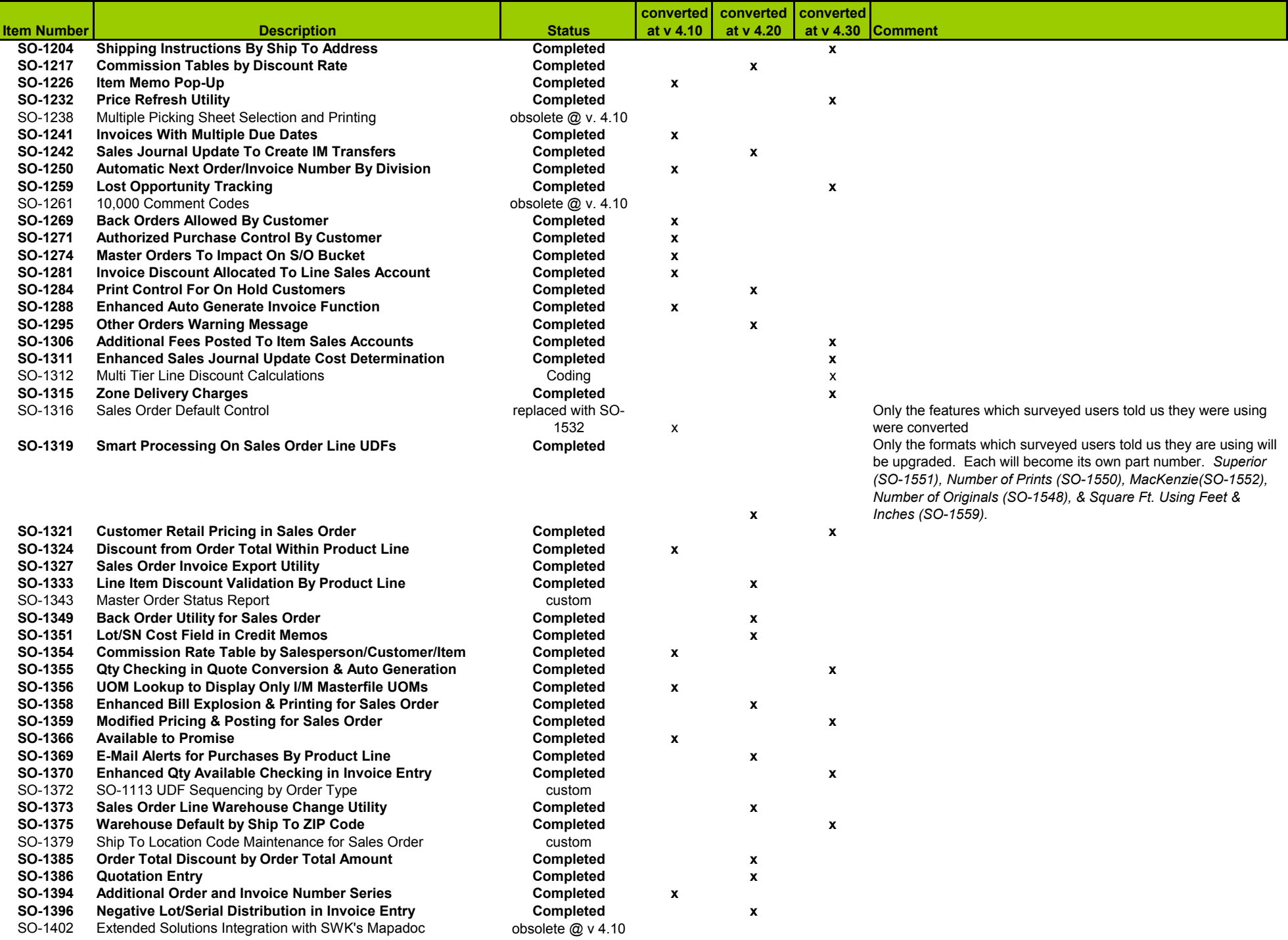

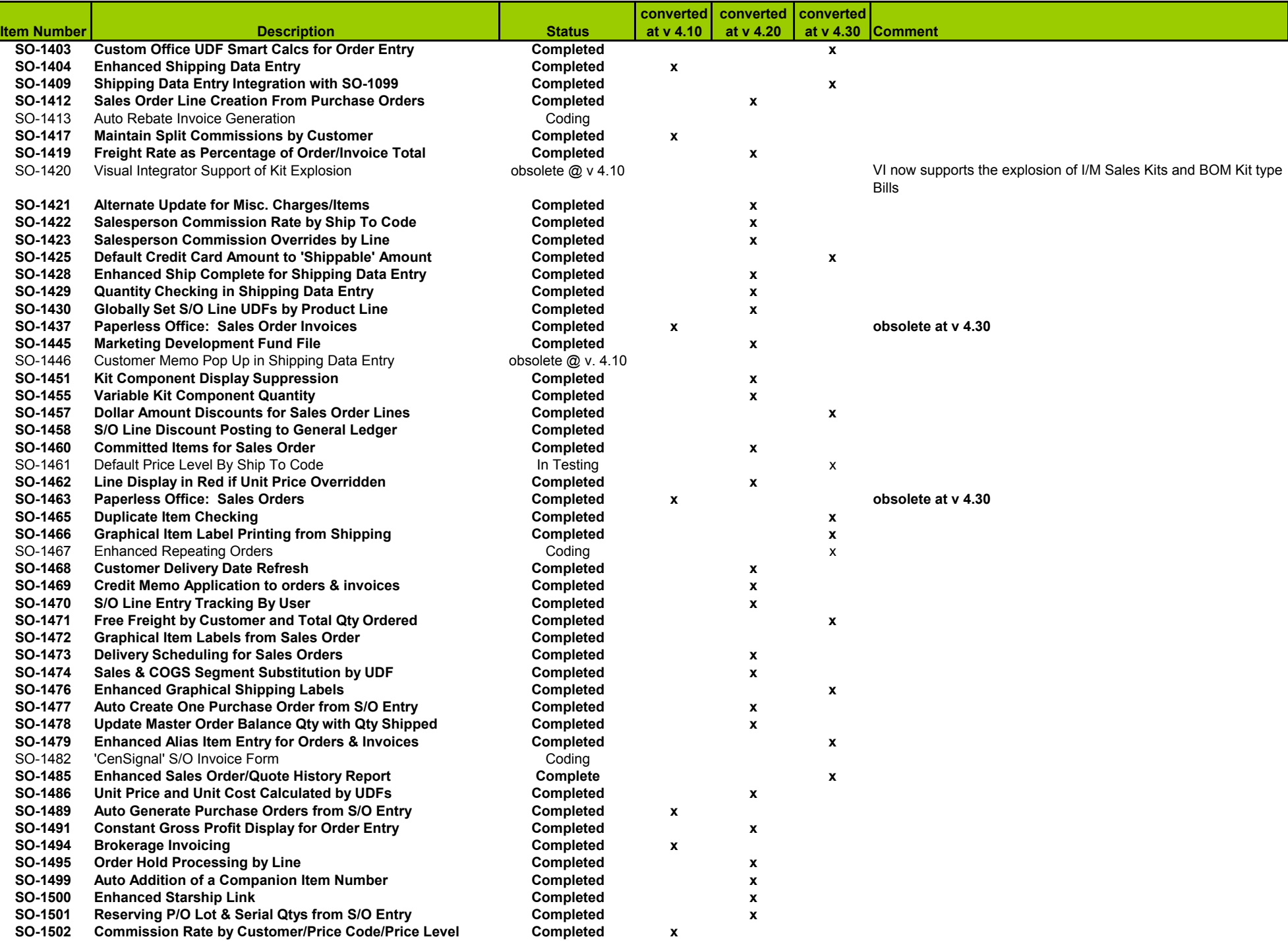

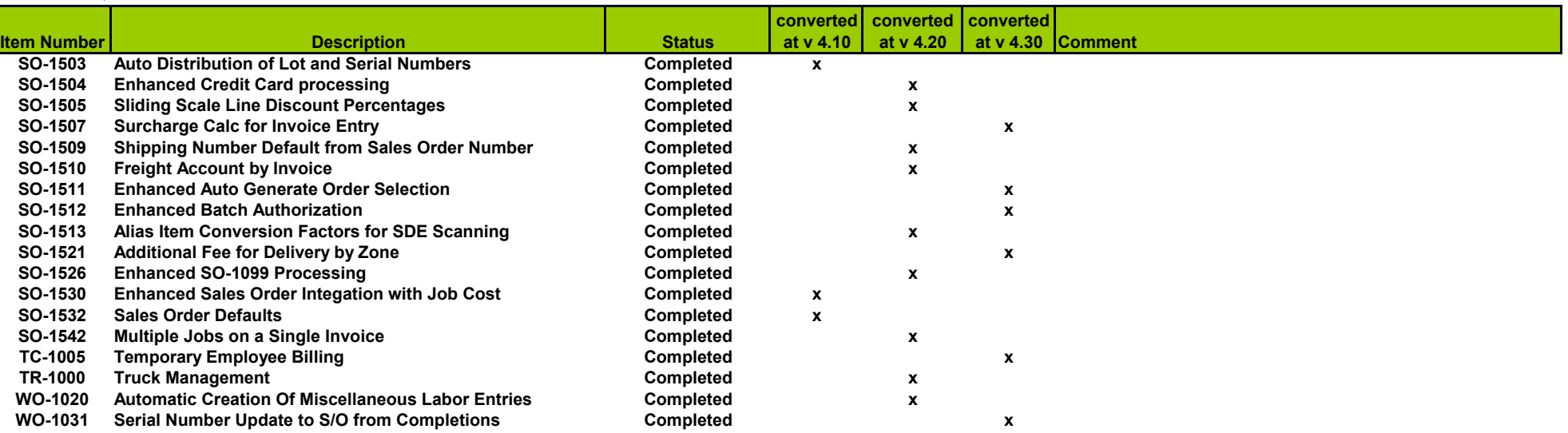